Chroma Noise Reduction Crack Free PC/Windows (Updated 2022)

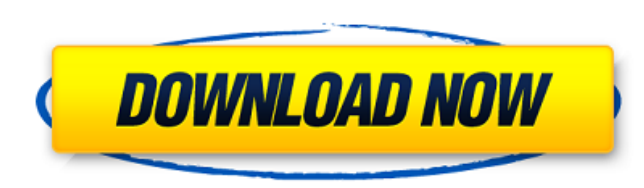

-------------------------------------------------- This filter increase the luminancy in the region where the noise color is not wanted, and decrease the luminancy in the region where is wanted. ---------------------------------------------- The chrominancies are counted from 0 to 255, since the first one is given the value of 0. The luminancy is also counted from 0 to 255, since 0 is the white. ------------------------------------------------------ The first element is the noise color itself (The noise can be any chrominancy, but the noise on luminancy 100 or 200 must have the same luminancy). The output is the noise color only when the luminancy is respectively 100, 200 and 255. ------------------------------------------------------ If the user selects two noise colors, the two elements are only the noise colors and the luminancies are kept respectively, whatever the chosen elements. ----------------------------------------------- The noise colors 0,1,2 are kept whatever the selected value of luminancy. ----------------------------------------------- The noise colors 3,4,5 are kept whatever the selected value of luminancy. ------------------------------------------------------ The user can also define a number of luminancies to keep, and for each of them, the noise colors are kept, whatever the selected values of luminancies. ------------------------------------------------------ The number of luminancy to keep can be chosen at will. If it is 1, only the luminancy to keep is kept; if it is 5, the colors are kept whatever the selected values. ==================================================================================== Please use the 1.0 version (with savestates) to test the filter on the current video. This version has higher video quality (compared to the 3.0 version). ==================================================================================== Click the graph to see which filter of the VisualStudio and the Filter Wizard have been tested. Use the "C" button to reset the settings of the Filter Wizard to the "Default" setting. ==================================================================================== To remove the test data, use the menu item "Cancel" or double click the "Ok" button. ==================================================================================== R(nowadays) / X (Xiong Gong He Huang) June 30th, 2008 There was a bug in the 3.0 version of the filter. The parameter "Separation Colors" worked correctly on one video test, but not on the others. This bug has been fixed. In the 1.0 version, the settings are now automatically saved, but they ca

#### **Chroma Noise Reduction Crack + Free Download [32|64bit]**

1) The noise consists of fringes that can be reduced by adjusting the tilt, the gamma and the Y'U'V' system. 2) The only 2 key points for the reduction are: a) a middle band, freqeuncy: 1500 Hz b) a low freqeuncy band, fre fringes by the middle band, the filter gives them a more important place as compared to the luminancy. 3) There is an option to try before using and adjust the parameters. 4) This is a digital filter, it's not based on the using Y'Cb'Cr configuration (picture color) will benefit from this filter when converting to XVidCuts. 6) This filter is based on a chrominancy with Y'Cb'Cr (video chrominance) parameters and it's supposed to work only on quality. Some decoders have errors but the output of this filter is always a bit dark (luminance is lost), this is another reason for which it can be used with vidoo. 7) Put the key points on a turntable (or not), after a can't be used to correct footage shot for long periods or with dirt on the recording tape. This filter can't correct chrominancy if the fringes are too high (videomicrophone, ND filter, after effects...), therefore the noi correct. Video Noise Reduction is a VirtualDub filter that will allow users to easily reduce the noise on chrominancy. The chrominancy has a signification in another color system called Y'U'V (in fact Y'Cb'Cr). Y is the lu et V (chrominancy 2) are the chrominancies. the Y'U'V' system is used maily with vidoo (TV program transmission, VHS recorder, MPEG.) whereas computers use rather the R'G'B' system. On magnetic tapes used by VHS recorders, chrominancy is smaller than the band width reserved for luminancy, since human eye is much less b7e8fdf5c8

## **Chroma Noise Reduction With Serial Key Download For PC**

### **Chroma Noise Reduction**

It has the following charactristics: - work as a post-filtering. - It is a multiframe filter that will reduce chrominancy noise as well as video noise and blurring. - it will not affect luminance - works even if the Y'U'V' (black) - if the source video has no chrominancy that is not 0, the effect will remain strictly on the chrominancy. - If the source video has a good quality, it will not add noise or blurring - It can work on any video siz will reduce the chrominancy. The original work was written by: \* Remy Lebeau (\* Maxime Aubert ( Chroma Noise Reduction is a VirtualDub filter that will allow users to easily reduce the noise on chrominancy. The chrominancy system called Y'U'V (in fact Y'Cb'Cr). Y is the luminancy (brightness intensity), U (chrominancy 1) et V (chrominancy 2) are the chrominancies. the Y'U'V' system is used maily with vidoo (TV program transmission, VHS recor the R'G'B' system. On magnetic tapes used by VHS recorders, the band width reserved for chrominancy is smaller than the band width reserved for luminancy, since human eye is much less sensitive to brightness than colors. A more sensitive to electromagnetic noise and tape's wear. This filter tries to reduce the noise on chrominancy, without affecting the luminancy which is already supposed to have a good quality. Chroma Noise Reduction Descri work as a post-filtering. - It is a multiframe filter that will reduce

#### **What's New In?**

----------- - Input: - output: - Chroma Noise Reduction + Chroma Noise Reduction + Allowing - Allowing + Abdoort chrominancy wobbling + Use V's + Loose See the list of all the filters...

=========================================================================== - Allowing + Allowing + Powerfull - Powerfull + Fewer + Loose - Loose + Loose See the list of all the filters... See the list of all the filters... =========================================================================== Chroma Noise Reduction 2: ------------------------- - Powerfull +Fewer + Loose - Loose + Loose See the list of all the filters... See the list of all the filters... -------------------------------------------------------------------------- - Leave v pixels at the rest of the filters - For later users - If you want a special color (colour for example) don't forget to put a - White pixel at the pixels you want not touched (in my experience more than a white pixel change the color of the images). - It's better if you use the "Allowing" filter, because VHR doesn't fix this - effect. -------------------------------------------------------------------------- Chroma Noise Reduction 3: ------------------------- - Powerfull + Fewer + Loose - Loose + Loose -------------------------------------------------------------------------- - For more info about the Allowing filters just follow the link below - It's better if you use the "Allowing" filter, because VHR doesn't fix this - effect. See the list of all the filters... As a newbie, I have used your filters a bit. It seems like you are really motivated to create great tools for VirtualDub users. I guess I shall keep an eye out for more of your tutorials in the future (: You are providing a fantastic service with all of your filters, and I truly value what you are offering. There are a few things I'd like to ask you. Would it be possible for me to link a forum with your website? It would make it easier to share your tutorials, to ask if it would be possible for you to set up a Facebook page that would notify us of any updates to your website? This would

# **System Requirements:**

Windows 7, Windows 8, Windows 8.1 (32-bit), Windows 10 (32-bit) Mac OS 10.8 or later 1 GHz Processor 1 GB RAM (minimum) 500 MB free hard disk space DirectX 9.0 compatible video card DirectX 9.0 or later Hard disk space 3 G later 2 GB RAM (minimum)

#### Related links:

- <https://suchanaonline.com/trichview-llpdflib-crack-free-win-mac-2022/> [https://merbraha.com/wp-content/uploads/2022/07/RunCommand\\_Crack\\_\\_\\_Free\\_PCWindows\\_April2022.pdf](https://merbraha.com/wp-content/uploads/2022/07/RunCommand_Crack___Free_PCWindows_April2022.pdf) <https://moulderp.it/minitool-mobile-recovery-for-ios-crack-keygen-free-x64-latest-2022/> <http://pietogly.yolasite.com/resources/CHDK-Config-File-Editor-2904-Crack---Free-For-PC-2022.pdf> <https://www.girlkindproject.org/melodyme-2-6-9-8-license-keygen-free-download/> [https://www.holidays-bulgaria.com/wp-content/uploads/2022/07/oghamstars\\_\\_crack\\_\\_free.pdf](https://www.holidays-bulgaria.com/wp-content/uploads/2022/07/oghamstars__crack__free.pdf) [https://startclube.net/upload/files/2022/07/W4EaDn4Ykct2cIerghDq\\_04\\_9b6e98161804b8bd8c7ff9c0c452523c\\_file.pdf](https://startclube.net/upload/files/2022/07/W4EaDn4Ykct2cIerghDq_04_9b6e98161804b8bd8c7ff9c0c452523c_file.pdf) <https://logocraticacademy.org/bugale-n-body-simulator-crack-patch-with-serial-key/> <https://bestonlinestuffs.com/rp-crack-pc-windows-latest-2022/> <http://sinteg.cat/?p=3792> <https://www.drbonesonline.com/2022/07/04/dtm-text-to-json-converter-keygen-full-version-2022/> <http://www.africainquirer.com/txt2pdf-product-key-free-mac-win/> [https://www.corsisj2000.it/wp-content/uploads/2022/07/FlashGet\\_Password\\_Decoder\\_\\_Crack.pdf](https://www.corsisj2000.it/wp-content/uploads/2022/07/FlashGet_Password_Decoder__Crack.pdf) <https://www.place-corner.com/mypassman/> <https://gf-tunenoe.dk/wp-content/uploads/2022/07/phillaqu.pdf> <http://www.giffa.ru/who/dynamic-crack-registration-code/> <https://mac.com.hk/advert/portable-pinpoint-safecopy-april-2022/> <http://www.vndaily1.com/wp-content/uploads/2022/07/biamar.pdf> <http://phycheckper.yolasite.com/resources/MiniKakofonix--Latest-2022.pdf>
- <https://pinballsarcadegames.com/advert/keyboard-mouse-simulator-crack-download-updated-2022/>